## **FABRIEKINSTELLING**

Zet alle instellingen terug naar de standaardwaarde.

*1* Tik op "MENU".

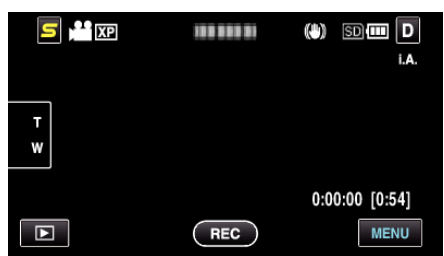

**2** Tik op "<del>黎</del>".

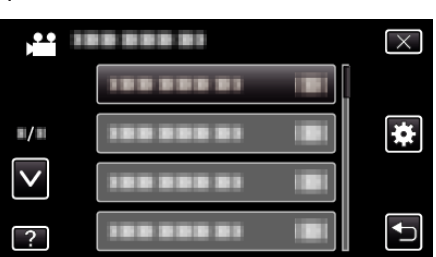

*3* Tik op "FABRIEKINSTELLING".

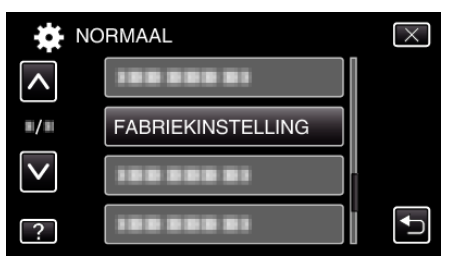

*4* Tik op "JA".

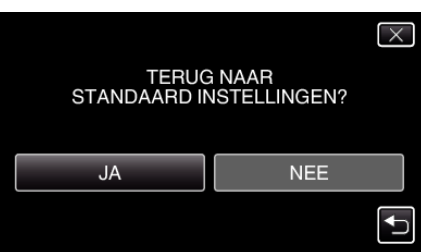

0 Alle instellingen worden teruggezet op de standaard waarden.